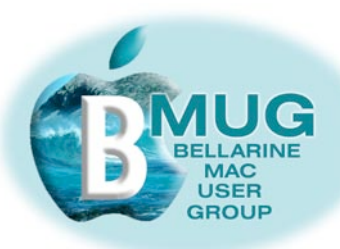

# **BMUG PDF enewsletter August 07**

#### committee

Ron Begg, President Dick Brown, Vice Pres. Steve Craddock, Sec. Graeme May, Treas. **Margaret Boyles** David Dixon Don Patrick Cliff Benson **Publishing Assistant: Jo-Anne Britt** 

our email addresses

### **August 8 meeting - Mac Beginners Workshop**

Following the success of the first Mac beginners Workshop, we have organised our next meeting as another, slightly more structured, workshop session.

We hope to use 2 rooms at the Centre, so that participation is improved, and our committee will be offering the following topics:

iPhoto, iMovie, and iDVD - Marg and David Backup, maintenance and hardware - Don and Cliff iPod and iTunes - Ron Navigating, filing and Word - Steve Email and the Internet - Dick and Graeme

If any members are able to bring a desktop computer along, that would be appreciated.

# DON'T

### July 18 meeting - Garry Barker - the 'Macman'

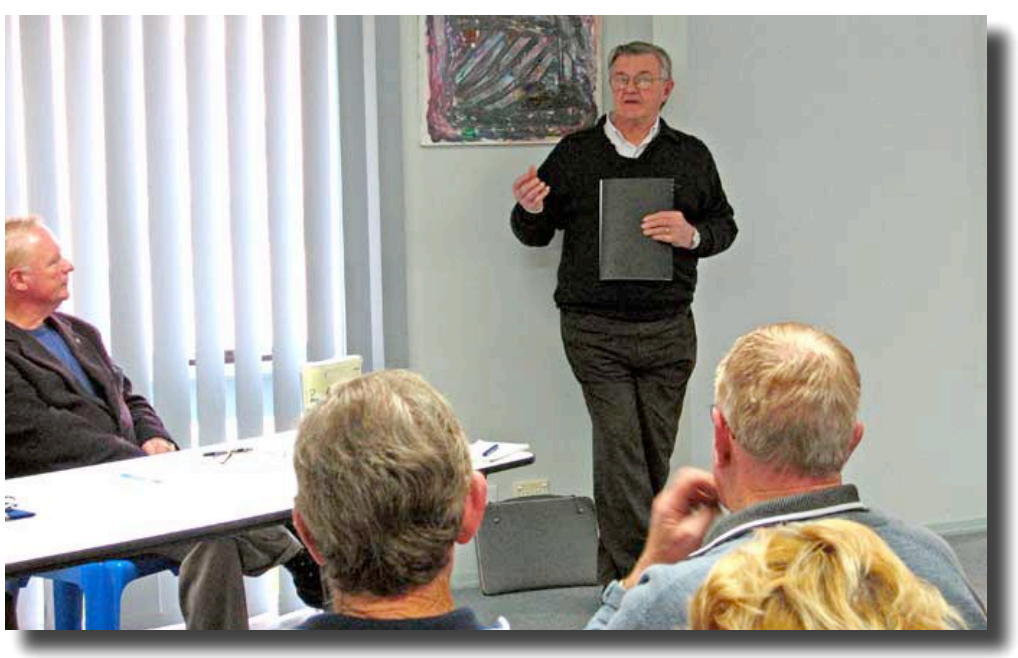

**Having trouble reading** this page?

**Make it bigger in Preview or Adobe Reader with the** keystroke:

 $# +$ 

or use the magnifying glass:

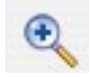

Given that it was a particularly wintry day, we were delighted at the number of members who came along last month to hear Garry's presentation. His talk was wide-ranging and stimulating and offered unusually well-informed insights. As he said, with a Mac:

"You are buying simplicity which is allied to power. The Mac experience is superior!"

Go to contents & news of the latest manual ...

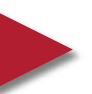

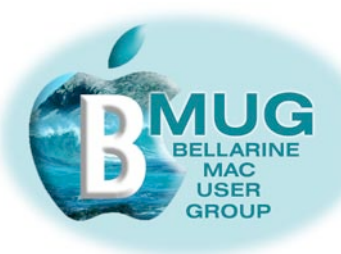

check out

**BMUG** 

**Manuals** 

### **Contents:**

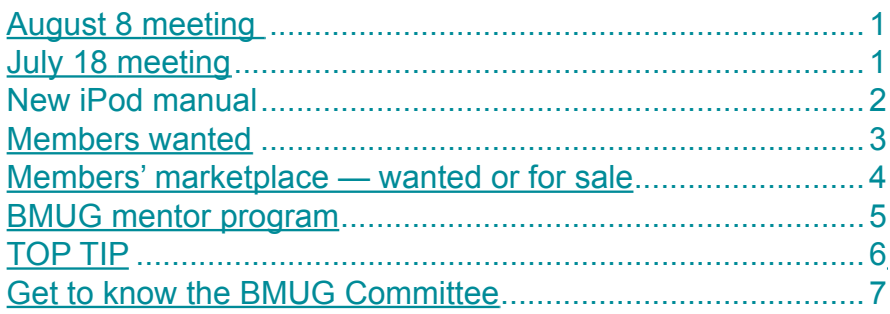

# **iPod manual**

Increasingly, Mac users are becoming aware that there is more to iPods than listening to pop music on the train - not that there is anything wrong with that!

This new manual is aimed squarely at Mac beginners, and describes in detail a number of creative ways to integrate an iPod into your computing recreation.

To make sure you get one at the next meeting, or for that matter if you want to order any manuals from our range, email Steve.

The contents of our iPod manual include:

- getting music from your Mac to your iPod.
- connecting your iPod to your home stereo.  $\bullet$
- connecting your iPod to your car stereo.  $\bullet$
- podcasting to your iPod
- your iPod and your digital camera.  $\bullet$
- the incredible world of iPod accessories.

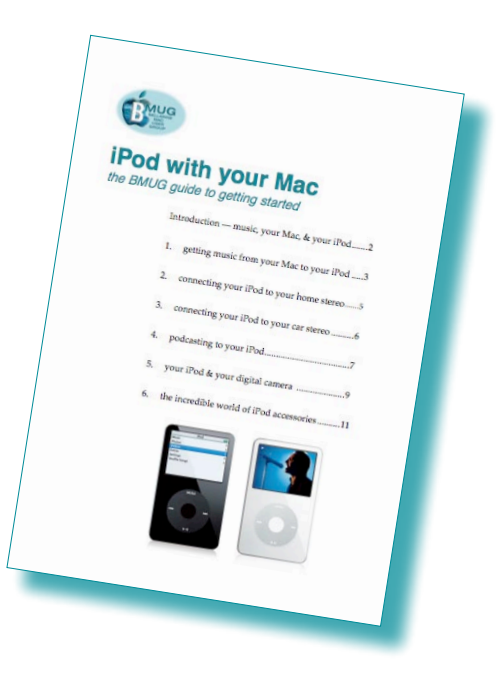

**BMUG** website

email **BMUG** 

<span id="page-2-0"></span>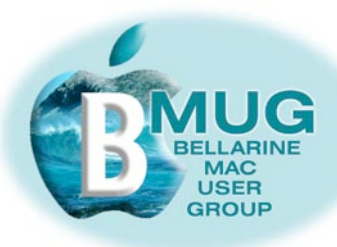

# **Members WANTED**

We are always looking for new members. How about bringing a friend along?

And now that BMUG has a number of member benefits to offer even if people are unable to actually attend meetings, we are getting more *virtual members*, who participate from remote locations. Do you have Macintosh friend who lives elsewhere, perhaps even interstate? Encourage them to join and take advantage of the membership benefits listed below...

*Member benefits:*

**[check out](http://www.bellarinemac.org/)  [free web](http://www.bellarinemac.org/) [hosting](http://www.bellarinemac.org/)**

- *1— members get FREE website hosting!*
- *2 members get privileged access to AUSOM FirstClass*
- *3 'Getting started' manuals*

**[check out](http://www.bellarinemac.org.au/manuals.html)  [BMUG](http://www.bellarinemac.org.au/manuals.html)  [Manuals](http://www.bellarinemac.org.au/manuals.html)**

*4 — club library* 

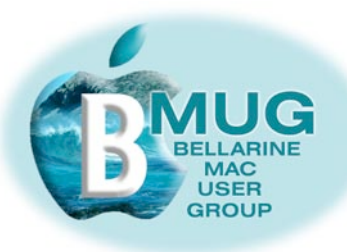

# Members' marketplace - wanted or for sale...

# We are always looking for good older iMacs...<br>Many of our members are running old machines that won't run OS X. Imagine

how frustrated they become when they are constantly hearing about stuff they just can't do!

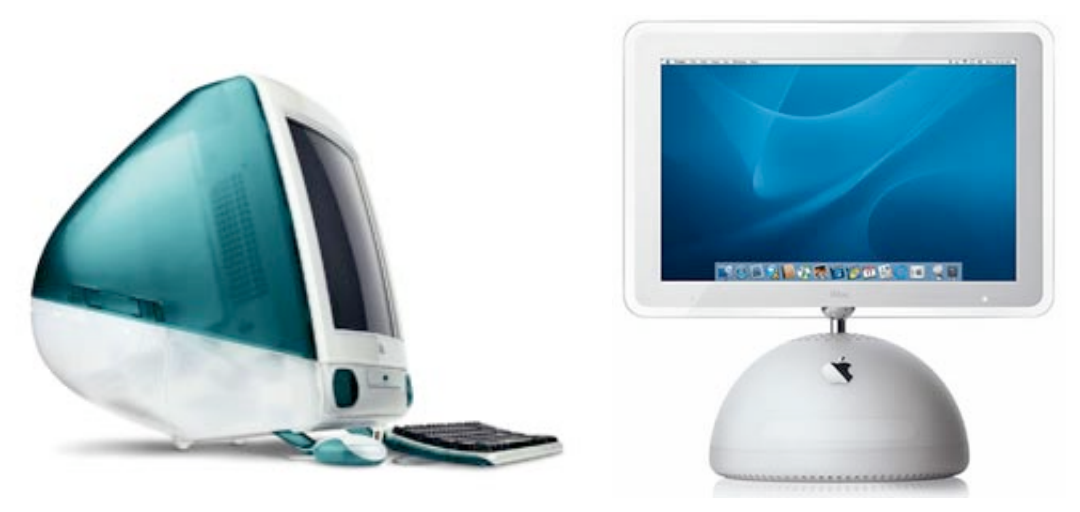

email Steve with **your advert** 

If you know someone with an unwanted older machine running OS X that is in good condition, ask them to email Steve and we will advertise it in this newsletter for just \$5.

Of course members' adverts are free.

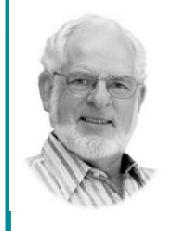

In your home or office, at a time to suit you \* Hardware installation and setup

Ceelong, Surf Coast & district ✿ Troubleshooting, problem solving, tuition

 $\bigcirc$  Mac OS X upgrades ✿ Digital photography & scanning

✿ Broadband, Airport, networking Expertise - experience - very reasonable rates

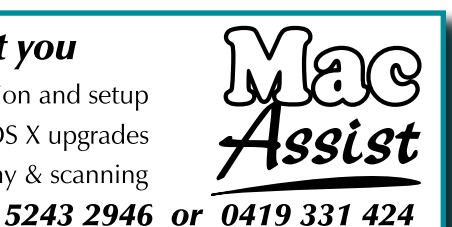

 $\overline{4}$ 

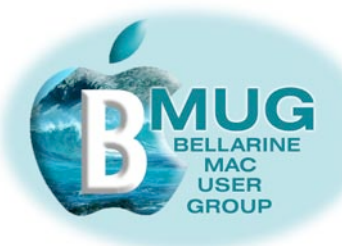

**[email Steve](mailto:stevecraddock@bellarinemac.org.au) about the** 

**mentor program**

# **BMUG mentor program**

Presently, the following members are participating in the mentor program, and we are getting very positive feedback from them:

Leonie & John Crook — Don Patrick

Ed Scouller — Dick Brown Gayle Greenshields — Dick Brown Noel Moreland — Dick Brown Philomena Rogers — Dick Brown

Betty Bird — Margaret Boyle

Carol Wilson — Steve Craddock

John Druce — Rick Schoff

'spare' mentors — Cliff Benson, Steve Craddock, Ron Begg, David Dixon

### *Are you participating in our formal club mentor program?*

A group of highly experienced members are willing to answer your queries over the phone, by email, and even by attending at your home to give you personal training sessions.

Members say the program has given them the confidence to really progress with their computers.

From our experience so far, may we suggest:

- if you are using a really old machine, particularly if you are not running System OS X, we can do little to help you, so consider upgrading. Already several members have made this move, and they are invariably delighted with the new opportunities that are available to them.
- Invest in some handbooks. We highly recommend David Pogue's *Mac OS X, the Missing Manual.* Every new member gets a free copy of our own BMUG *Absolute Beginners manual.*

**To participate, either as a mentor or as a beginner, sign up at the next meeting, or phone Steve on 5254 2576. And if you are a virtual member, we can always offer assistance by phone or email.**

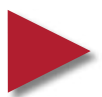

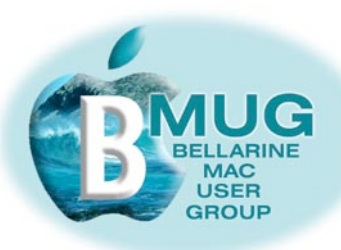

# This month's TOP TIP

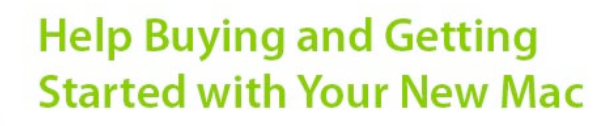

We have recently found this excellent website, a great resource for beginners. One of its great strengths is that it has many well-researched pages on switching from a PC to a Mac, but there's more, including pages dealing with topics including:

- What to do when your Mac crashes.
- Helpful Mac sites on the Internet.
- What's the best way to print my photos.
- How do I fix my photos with iPhoto.

We recommend that you have a good look at this site, it has a great deal to offer.

#### Have you set up your document folder to suit your needs?

As we said in our Absolute Beginners manual:

" A computer without a logical file structure for saving files is worse than worthless, it turns your investment in technology into an expensive, inferior shoebox full of muddled, forgotten items!"

What you need to do, before things get out of hand, is set up a system of folders within your document folder...

- 1. List the likely titles for your folders. You may need one for your superannuation letters; for your family history letters; for the Tennis Club minutes — only you know what you need.
- 2. Create and name the folders. Use the keystroke shortcut 'command shift N', which makes new folder. Finish the task by naming them appropriately.
- 3. Add folders you use regularly to the sidebar in the Finder window, or to your dock.

You can do this by simply dragging the folder there, and thus creating an *alias*. If you later decide you no longer need that alias, dispose of it by simply dragging it out, and it will disappear with a little puff of smoke and an appropriate soundeffect.

Note that this does no harm to the actual folder itself, it only disposes of the alias.

## visit the **My First Mac** website

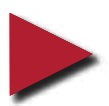

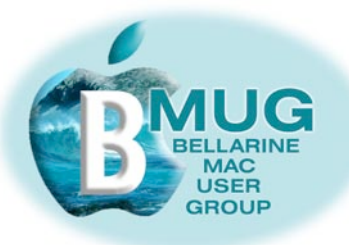

# Get to know the members of the BMUG Committee...

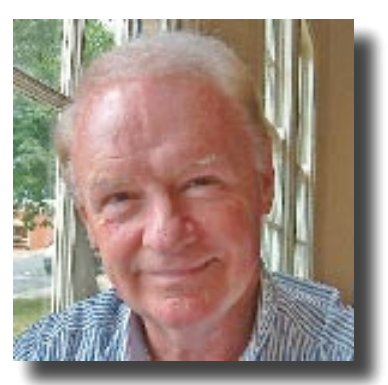

**Ron Begg, President** 

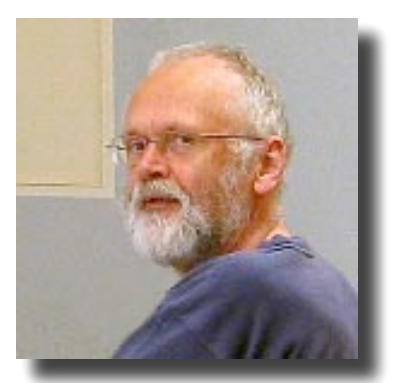

**Dick Brown, Vice-President** 

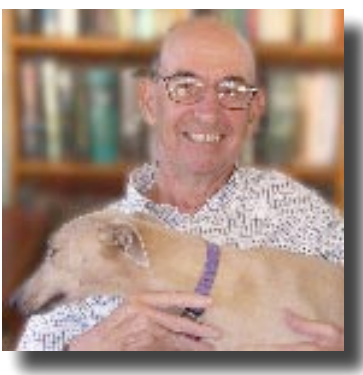

**Steve Craddock, Secretary** 

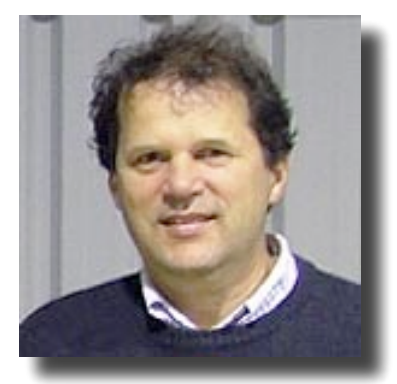

**David Dixon, Librarian** 

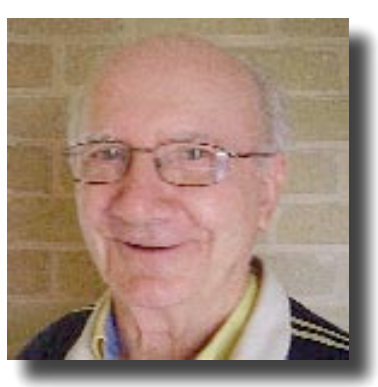

**Graeme May, Treasurer** 

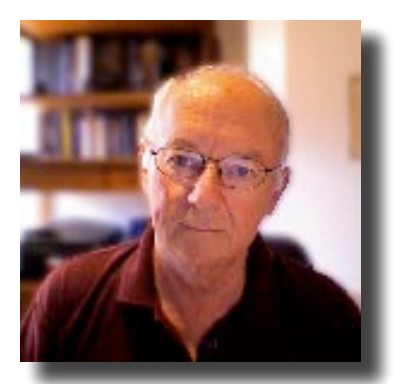

**Don Patrick, Webmaster** 

& Margaret Boyles, Membership Secretary, who didn't want to make the rest of us look even more old and ugly by comparison....

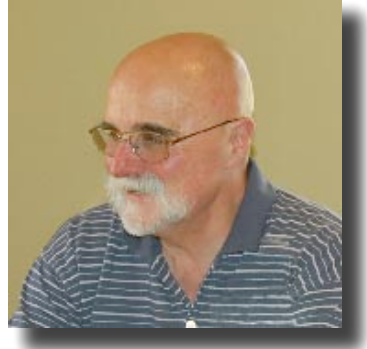

**Cliff Benson, mentor**